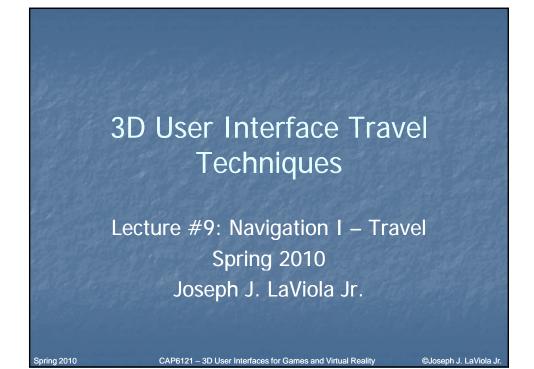

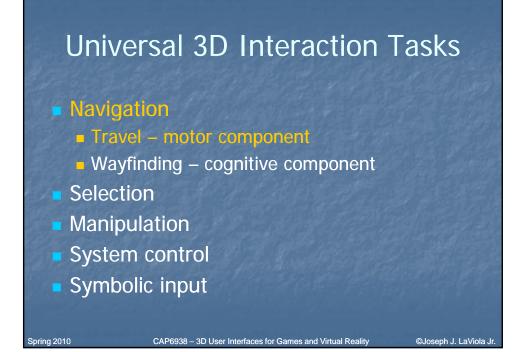

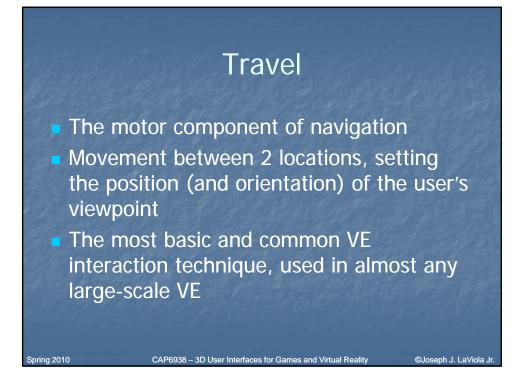

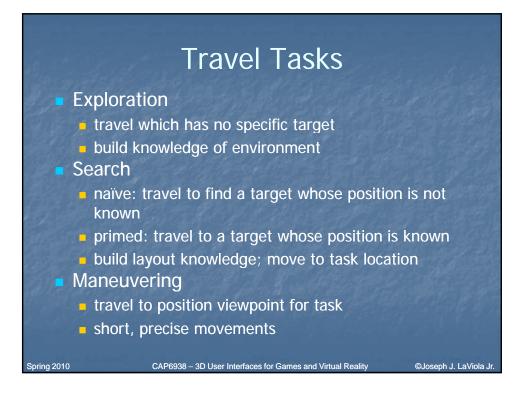

# **Travel Characteristics**

- Travel distance
- Amount of curvature/number of turns in path

CAP6938 - 3D User Interfaces for Games and Virtual Reality

©Joseph J. LaViola Jr

- Target visibility
- DOF required
- Accuracy required
- Other tasks during travel
- Active vs. passive
- Physical vs. virtual

Spring 2010

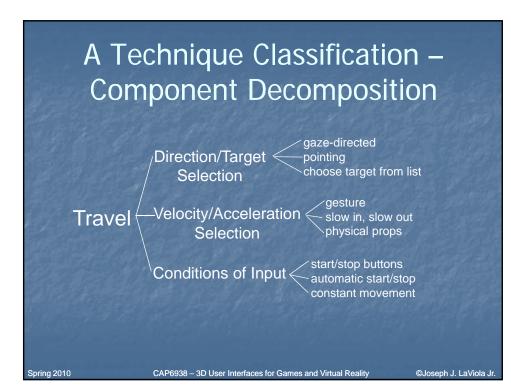

# Alternate Technique Classification – User Control Level

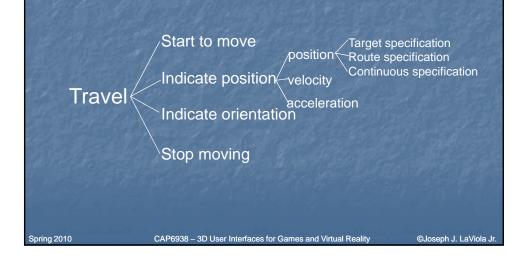

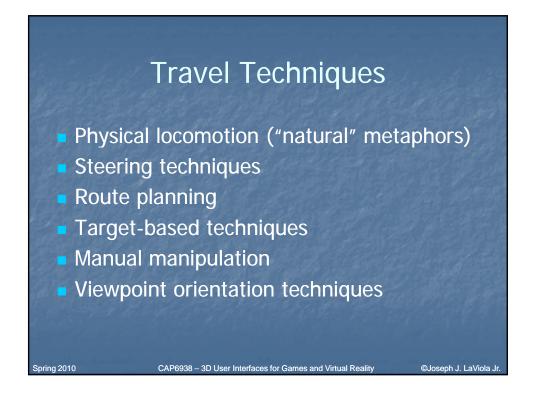

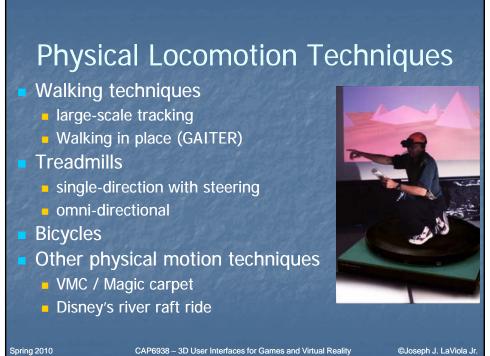

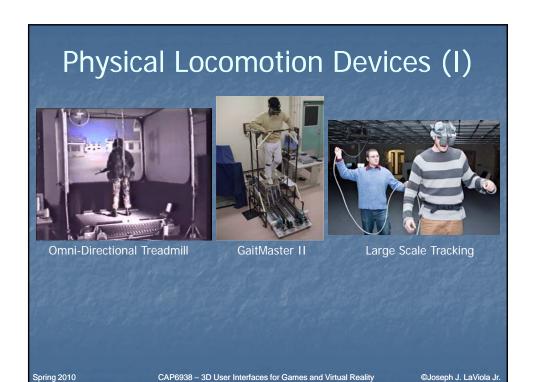

60036ph 0. L

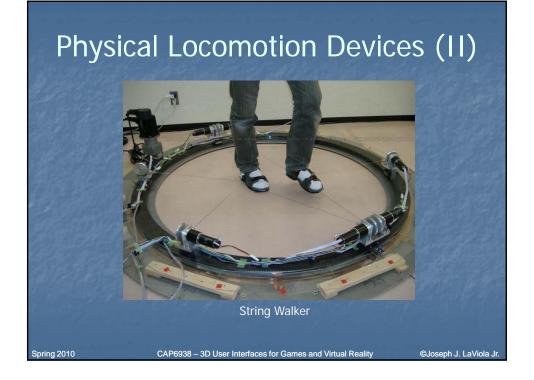

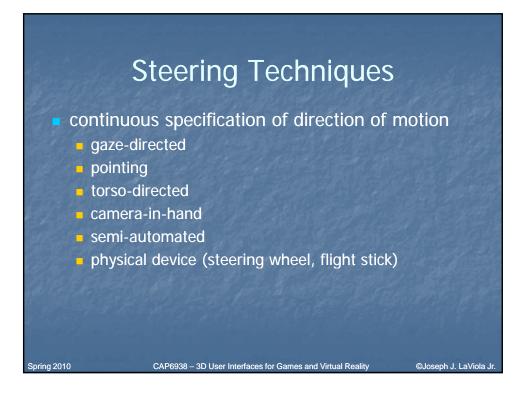

# Steering – Gaze-Directed

Move viewpoint in direction of "gaze"

 Gaze direction determined from head tracker

Cognitively simple

Spring 2010

 Doesn't allow user to look to the side while traveling

CAP6938 - 3D User Interfaces for Games and Virtual Reality

©Joseph J. LaViola Jr

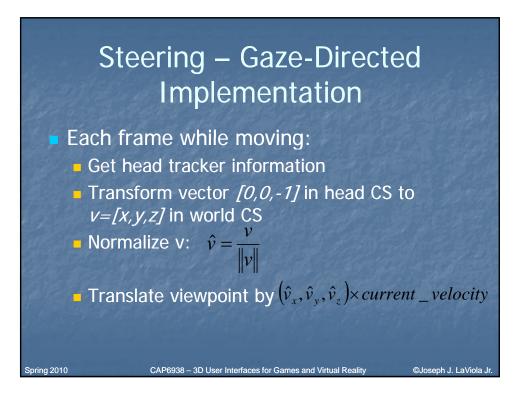

## Pointing Technique

Also a steering technique
Use hand tracker instead of head tracker
Slightly more complex, cognitively
Allows travel and gaze in different directions – good for relative motion

CAP6938 - 3D User Interfaces for Games and Virtual Reality

Spring 2010

©Joseph J. LaViola Jr

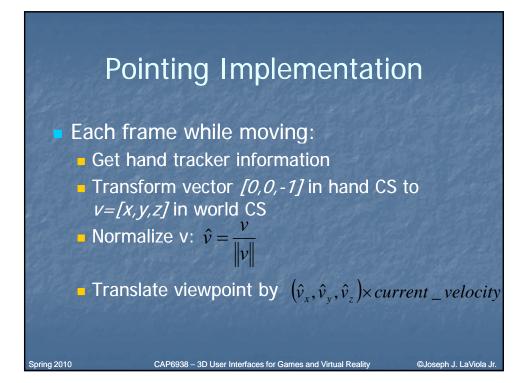

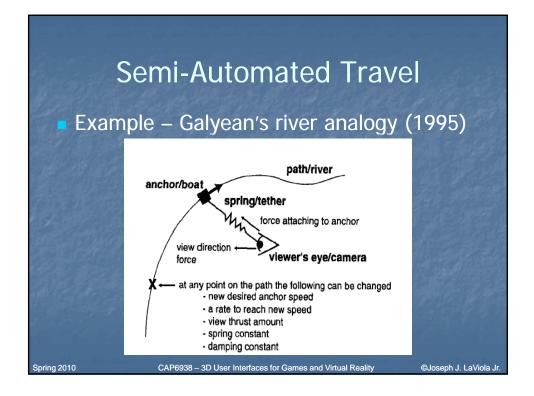

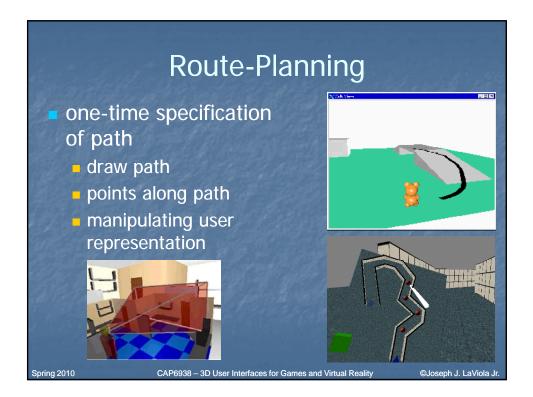

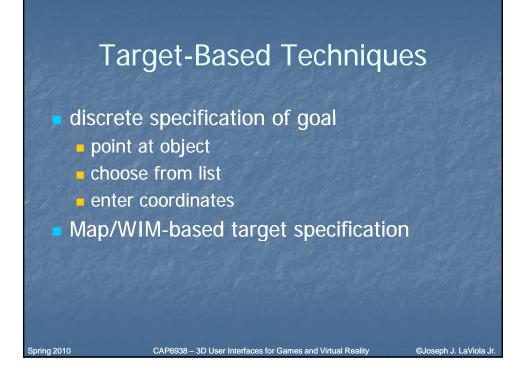

# <section-header><section-header><section-header><list-item><list-item><list-item><list-item><list-item><list-item>

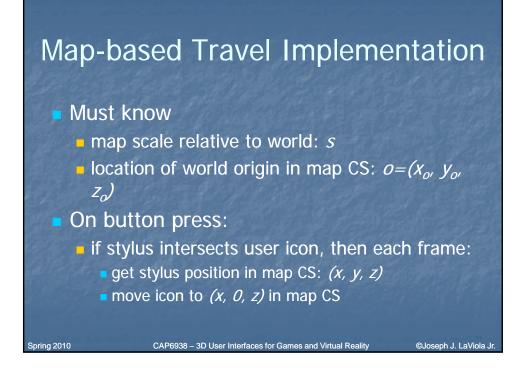

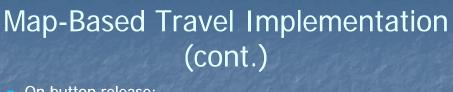

On button release:

Get stylus position in map CS: (x, y, z)

- Move icon to (x, 0, z) in map CS
- Desired viewpoint:  $\rho_v = (x_{v'}, y_{v'}, z_v)$  where
  - $X_v = (X X_o)/S$
  - $Z_v = (Z Z_o)/S$ 
    - $y_v = desired height at (x_v, y_v)$
- Move vector:  $m = (x_v x_{curr}, y_v y_{curr}, z_v z_{curr}) * (velocity/distance)$
- Each frame for (distance/velocity) frames: translate viewpoint by m

Spring 2010

CAP6938 - 3D User Interfaces for Games and Virtual Reality

©Joseph J. LaViola Jr.

### Manual Manipulation – Grabbing the Air Technique

- Use hand gestures to move yourself through the world
- Metaphor of pulling a rope
- Often a 2-handed technique
- May be implemented using Pinch Gloves<sup>™</sup>

CAP6938 - 3D User Interfaces for Games and Virtual Reality

©Joseph J. LaViola J

©Joseph J. LaViola J

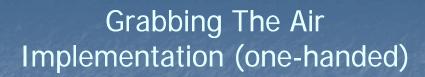

#### On pinch:

Spring 2010

Spring 2010

- Obtain initial hand position in world CS:  $(x_{h}, y_{h}, z_{h})$
- Each frame until release:
  - Obtain current hand position in world CS:  $(x'_{h'}, y'_{h'}, z'_{h'})$
  - Hand motion vector:  $m = ((x'_{h'} y'_{h'} z'_{h}) (x_{h'} y_{h'} z_{h}))$
  - Translate world by *m* (or viewpoint by *-m*)
  - $(x_{h}, y_{h}, z_{h}) = (x'_{h}, y'_{h}, z'_{h})$
- Cannot simply attach objects to hand do not want to match hand rotations

CAP6938 - 3D User Interfaces for Games and Virtual Reality

# Viewpoint Orientation Techniques

Head tracking

- Orbital viewing
- Non-isomorphic rotation
- Virtual sphere

Spring 2010

CAP6938 – 3D User Interfaces for Games and Virtual Reality

©Joseph J. LaViola Jr

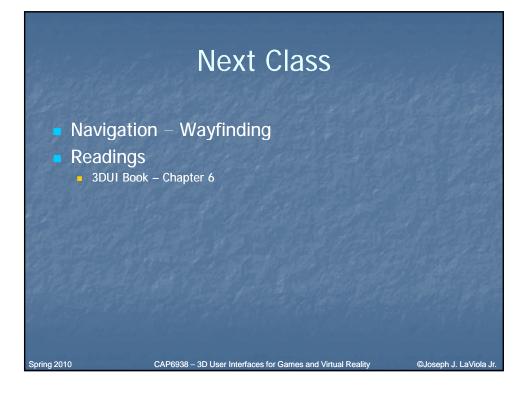